Photoshop 2021 (Version 22.3) Keygen Free

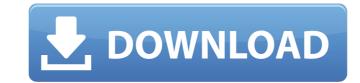

### Photoshop 2021 (Version 22.3) Crack Free

History The history feature lets you jump back and forth through a series of changes you make as the editor of an image. You can see each change for a particular layer, a group of layers, a whole document, or even all layers and groups in a document that you have worked on. You may find that a particular edit you made is not working and want to go back and correct your mistake. \*\_Adobe Photoshop Elements 2\_: Free. \*\_Adobe Photoshop Elements 3\_: Free. \*\_Adobe Photoshop Elements 5\_: Free. \*\_Adobe Photoshop Elements 5\_: Free. \*\_Adobe Photoshop Elements 8.0 for Mac\_: Free. \*\_Adobe Photoshop Elements 9.

# Photoshop 2021 (Version 22.3) Crack+ (Final 2022)

In this post, we will explain how to open images, edit images, and save images in Photoshop Elements. Top image source: Pixabay How to open images for editing and saving. There are two ways to open images for editing and saving. Analogous to opening a file in a word processor, click the Open button. button. To open the image using the digital camera's file system, click the Open button. Note: You can also click the Edit tab and click Image > Open Image. Once the file is open, it is ready for editing and saving. How to edit images in Photoshop Elements You can edit images using the same tools as in Photoshop. The tools may be familiar but be careful not to use those that you use in Photoshop and risk interrupting your project. How to save images in Photoshop Elements Saving an image is just like saving an image in Photoshop. Select Save from the Image menu. You can also use the Save As option by right-clicking on the image. Select a location on your computer, put in a file name and select the format from the Save As dialog. Note: Save As will bring up a window with settings that define the format of the file. When you are finished, click Save. Making a duplicate of an image To make a copy of an image, open the image. On the Image menu, click Duplicate. This duplicates the image on your computer. Make sure there is at least one place on your computer where you would store a copy of this image. Closing images To close an image after you are done editing it, you can use one of the following methods: 1. Click the Close button on the image. 2. To close the image without saving, click the File menu > Close tab. 3. To close and save the image, and some of the accompanying metadata. This metadata can be important when you are making prints of the image. The Print dialog allows you to change these settings for the types of print from: 388ed7b0c7

#### Photoshop 2021 (Version 22.3) Crack+

The Gradient tool is a selection brush and is used to select portions of an image where it will apply a smooth, gradual color change. Gradients in a photo. Gradients can be used to soften the edges of objects, such as fences or walls, and even landscapes. The Pen tool is used for creating complex shapes and objects in a similar way to drawing on paper. You can make lines and shapes, add text, and even draw a gradient. The Brush tool is very similar to the Pen tool, but for making more subtle changes and adding shading. The Clone Stamp tool is used to mask objects from other parts of a picture. The Healing Brush is used to remove noise and blemishes. It works much like the Clone Stamp, but more accurately. The pixels it replaces are not selected. The Pencil tool can be used for drawing freehand, or for defining and editing shapes. The Blur tool can blur and soften a photo. Blur is a good way to apply a soft, dreamy feeling to a photo. The Gradient tool, Pen tool and Healing Brush are on of the Photoshop tools that can be used to add effects to an image. Text tools include options for adding a drop shadow, outline, ligatures, and more. All of these are very useful for adding design, lettering, and symbols to an image. The Clone Stamp is one of the most commonly used tools. It can be used to fix objects and remove objects. The Gradient tool is very useful for creating soft gradients in a photo. Gradients can be used for objects, such as fences or walls, and even landscapes. The Pen tool is used for creating complex shapes and objects in a similar way to drawing on paper. You can make lines and shapes, add text, and even landscapes. The Pen tool is used to remove noise and blemishes. It works much like the Clone Stamp, but more accurately. The pixels it replaces are not selected. The Pencil tool can be used for drawing freehand, or for defining and editing shapes. The Blur tool can blur and soften a photo. Blur is a good way to apply a soft, dreamy feeling to

#### What's New In?

Parasitology of the north-central West Bank of Israel. Soil and 1.5 L of water were collected from 19 sites located in four villages in the north-central part of the West Bank. The prevalence of pathogenic helminths and metazoans was determined from 28,000 adult specimens of rodents, reptiles, and amphibians found in these samples. No cases of serious helminth infection were found. Trematode eggs from Anisakis, a fish-eating nematode, were found in the samples. One dipteran larva of Acrobeloides skrjabini, a snail-eating nematode, was found in the samples. Four species of monogeneans (Ligophorus, Phenacostomum, Microcotyle, Cichlidogyrus), three species of trematode cercariae (Schistosoma sp. 2, and Onchocerca sp.), and 13 species of nematode larvae were recovered from rodents. No cases of serious helminth infection were found. The tsunami of last week's media coverage, political opinion, and blog commentary about internet "censorship" in Australia has quite rightly been enormous. I'm a strong supporter of the uncensored internet, which is why I've lobbied for so long for an uncensored media in Australia. But I'm also a strong supporter of free speech and hate speech laws and against anything which smothers genuine public debate or discussion about ideas. So, while I'm happy that the Australian Broadcasting Authority and The Guardian Australia have used this as an opportunity to engage people in the issues, I want to take issue with what I see as some of the extreme rhetoric being used. The role of the commercial media I'm not on one side of a debate, and the other, I think the ABP and Guardian have made that very clear. I do strongly support the principle of a "we're all on the same team" attitude on this. I also want to say clearly that I very much support the independence of the press. I am not calling for censorship. But I am calling for a healthy, honest, civil debate about what's right and what's wrong, and how the balance of that debate is covered and covered

# **System Requirements:**

Minimum: - Intel Core i3/4690K - Nvidia GeForce GTX 560 - Windows 7 SP1/Windows 10 - 32-bit or 64-bit OS (32-bit can run 64-bit games) Recommended: - Intel Core i7/6700K - Nvidia GeForce GTX 970 - 64-bit OS (64-bit OS can run 32-bit games) Processor: Intel Core i3/4690K

### Related links:

https://www.lion.tech/wp-content/uploads/2022/07/Adobe\_Photoshop\_CS5\_Patch\_With\_Serial\_Key.pdf
https://serene-bryce-canyon-42979.herokuapp.com/Photoshop\_CS3.pdf
https://shobaddak.com/wp-content/uploads/2022/07/emmamarj.pdf
https://trello.com/c/uZ7E9L2p/88-adobe-photoshop-2020-version-21-serial-number-license-code-keygen-free-april-2022

https://phxicc.org/wp-content/uploads/2022/07/Adobe\_Photoshop\_CC\_2015\_version\_18.pdf https://wakelet.com/wake/5LiJyJ4L08Q1d0XtXMFj3

https://nanoportal.it/wp-content/uploads/2022/07/Photoshop\_2022\_version\_23\_Free\_Download\_For\_Windows\_Latest\_2022.pdf https://www.endtoendhrsolutions.com/wp-content/uploads/2022/07/Photoshop\_CS3.pdf

https://salty-escarpment-91032.herokuapp.com/Photoshop\_2022\_Version\_232.pdf
https://clinicalnutrition.ie/wp-content/uploads/2022/07/ubolnarc.pdf
http://www.vinergie.net/wp-content/uploads/2022/07/darglen.pdf

https://wakelet.com/wake/RQwKwQl4w0W0QHi\_Vp\_3y

https://vivegeek.com/wp-content/uploads/2022/07/hugohamp.pdf
https://totallights.com/wp-content/uploads/2022/07/Photoshop\_2021\_Version\_2243.pdf
https://gupiwarmfihelba.wixsite.com/pofigapet/post/adobe-photoshop-2021-version-22-4-3-crack-with-serial-number-free-license-key-x64-2022
https://africanscientists.africa/wp-content/uploads/2022/07/Adobe\_Photoshop\_CC\_2019\_Keygen\_\_\_Final\_2022-1.pdf

https://yang0uldun.wixsite.com/minbankmestga/post/adobe-photoshop-cc-2015-version-17-nulled-incl-product-key-pc-windows

https://thexkids.org/wp-content/uploads/2022/07/Adobe\_Photoshop\_2022\_Version\_232-5.pdf https://janiceruvoros.wixsite.com/acofvikang/post/adobe-photoshop-2022-keygen-exe-with-license-key

http://feelingshy.com/wp-content/uploads/2022/07/Adobe Photoshop 2020 version 21.pdf

https://wakelet.com/wake/\_Wx2ED9JKPaBDTkq4m2KA http://whisthochpa.yolasite.com/resources/Photoshop-CC-2018-Product-Key-Free-For-PC-April2022.pdf http://presuscched.yolasite.com/resources/Adobe-Photoshop-CC-2015-Version-18-Mem-Patch--.pdf

https://wormenhotel.nl/wp-content/uploads/2022/07/trevvann.pdf https://hormitawendcon.wixsite.com/netractlorcint/post/photoshop-2021-version-22-full-license-with-full-keygen-for-pc-2022-new

https://zentrum-beyond.de/wp-content/uploads/2022/07/bernrad.pdf https://drtherapyplus.com/wp-content/uploads/2022/07/walechan.pdf

https://api4.eu/wp-content/uploads/2022/07/Photoshop\_CC\_2015\_version\_16.pdf

https://arvidstockholm.com/wp-content/uploads/2022/07/Adobe\_Photoshop\_2021\_Version\_223.pdf
https://theobaddmikindspos.wixsite.com/tetsaaspines::tetsaaspines:RMp6JI5S0a:theobaddmikindsposunimckan@hotmail.com/post/adobe-photoshop-cc-2015-version-17-free-download-x64